# Données du projet

Numéro d'affaire : PICP140182

Titre du calcul : érosion interne de digue

Lieu: N/A

**Commentaires: N/A** 

Système d'unités : kN, kPa, kN/m3

 $yw: 10.0$ 

#### Couches de sol

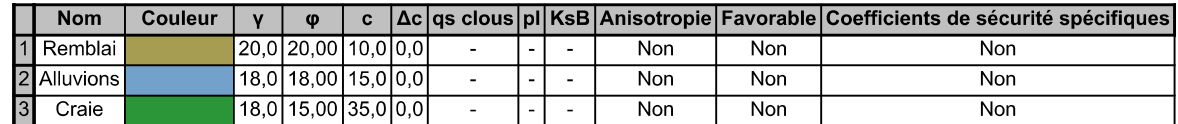

#### Couches de sol (cont.)

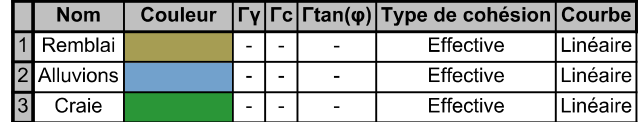

## **Points**

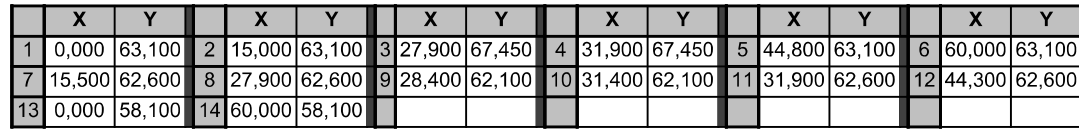

### **Segments**

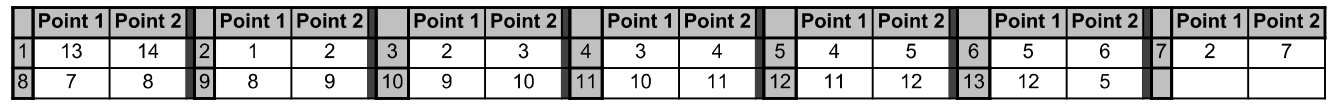

#### Surcharges réparties

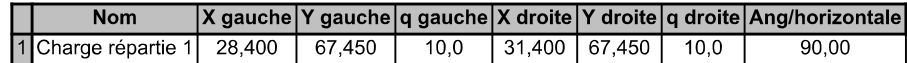

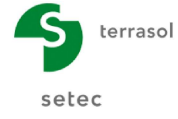

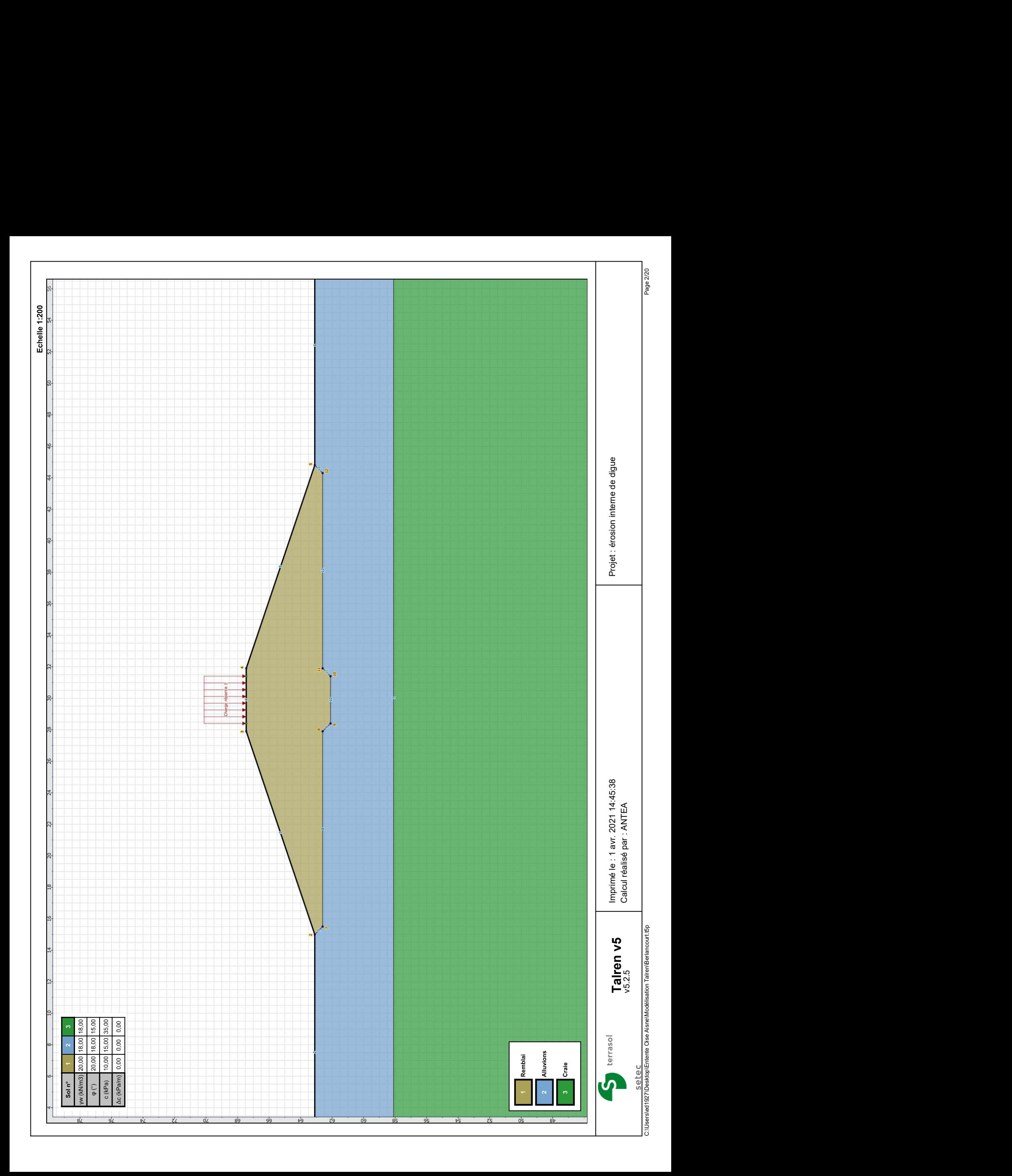

Nom de la phase : Situation courante

Détermination de l'enveloppe du talus : automatique

#### Segments de la phase

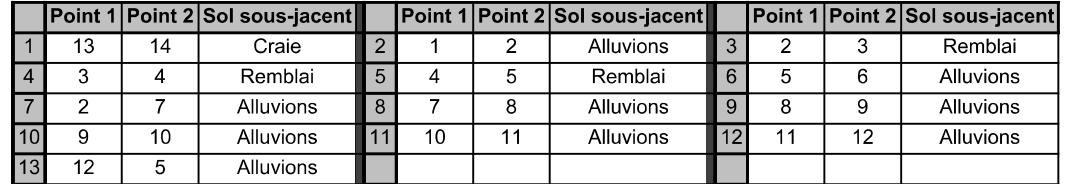

#### Liste des éléments activés

Surcharges réparties : Charge répartie 1

Conditions hydrauliques : Nappe phréatique

### Toit de la nappe

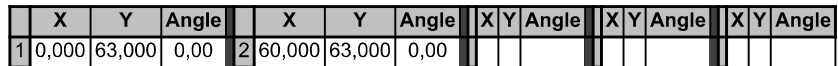

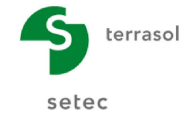

Imprimé le : 1 avr. 2021 14:45:38 Calcul réalisé par : ANTEA Projet : érosion interne de digue

Nom de la phase : Situation courante

Nom de la situation : Situation 1

Méthode de calcul : Bishop

Jeu de coefficients de sécurité pour cette situation : Unitaire

### Détail du jeu de coefficients de sécurité

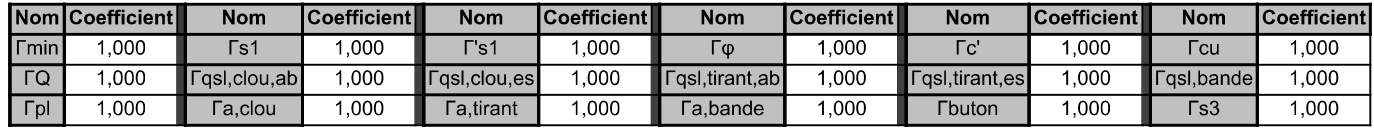

Type de surface de rupture : Circulaire automatique

Nombre de découpages : 10

Incrément sur le rayon : 0,100

Abscisse émergence limite aval : 0,000

Type de recherche : Point de passage imposé

Point de passage imposé : X= 44,800; Y= 63,100

Nombre de tranches : 100

Prise en compte du séisme : Non

Résultats

Coefficient de sécurité minimal : 2,2344

Coordonnées du centre critique et rayon du cercle critique : N°= 956; X0= 39,40; Y0= 73,05; R= 11,71

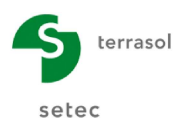

Imprimé le : 1 avr. 2021 14:45:38 Calcul réalisé par : ANTEA Projet : érosion interne de dique

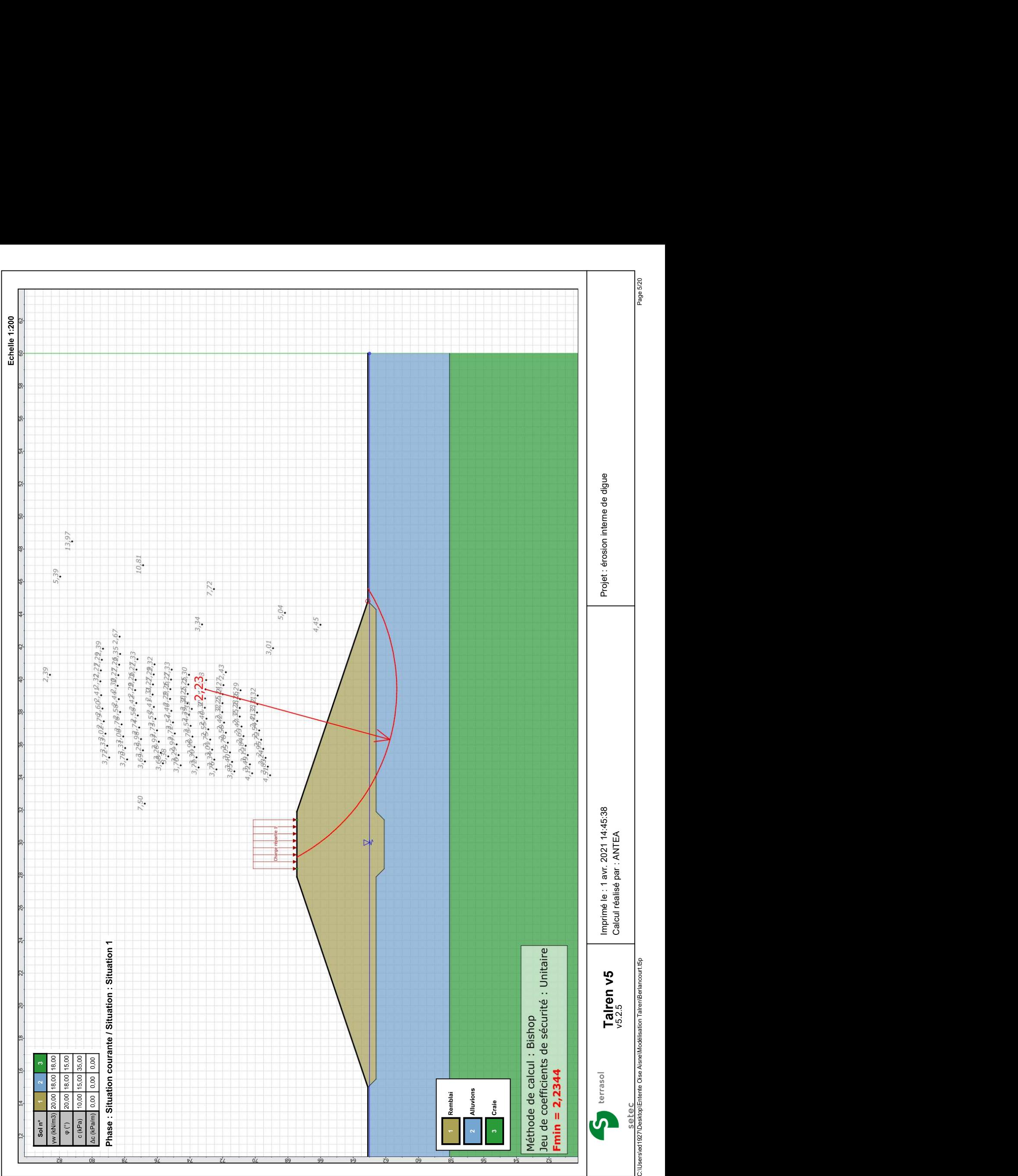

Nom de la phase : Crue projet

Détermination de l'enveloppe du talus : automatique

#### Segments de la phase

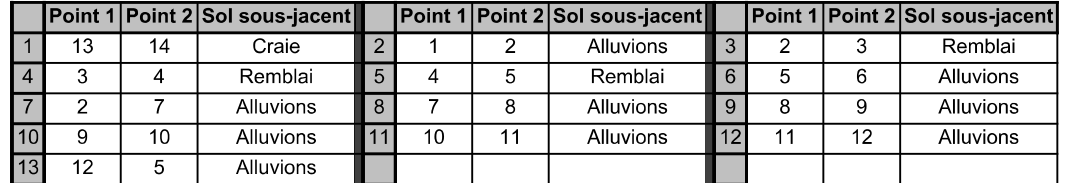

#### Liste des éléments activés

Surcharges réparties : Charge répartie 1

Conditions hydrauliques : Nappe phréatique

## Toit de la nappe

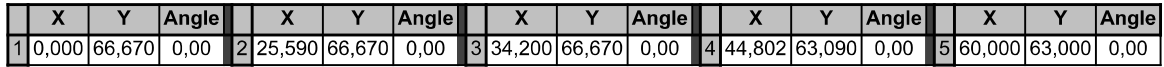

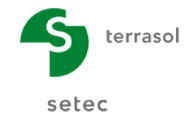

Talren v5 v5.2.5

Imprimé le : 1 avr. 2021 14:45:39 Calcul réalisé par : ANTEA Projet : érosion interne de digue

Nom de la phase : Crue projet

Nom de la situation : Situation 1

Méthode de calcul : Bishop

Jeu de coefficients de sécurité pour cette situation : Unitaire

#### Détail du jeu de coefficients de sécurité

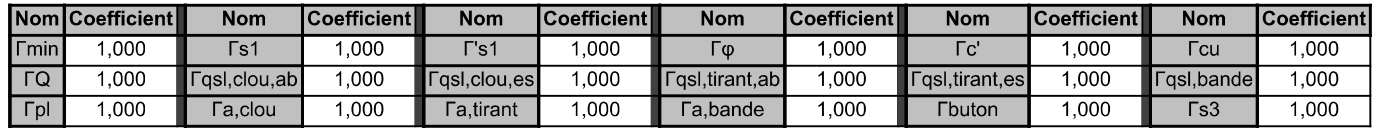

Type de surface de rupture : Circulaire automatique

Nombre de découpages : 10

Incrément sur le rayon : 0,100

Abscisse émergence limite aval : 0,000

Type de recherche : Point de passage imposé

Point de passage imposé : X= 44,800; Y= 63,100

Nombre de tranches : 100

Prise en compte du séisme : Non

Résultats

Coefficient de sécurité minimal : 1,6782

Coordonnées du centre critique et rayon du cercle critique : N°= 1040; X0= 39,79; Y0= 76,62; R= 14,01

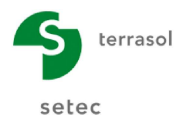

Imprimé le : 1 avr. 2021 14:45:39 Calcul réalisé par : ANTEA Projet : érosion interne de dique

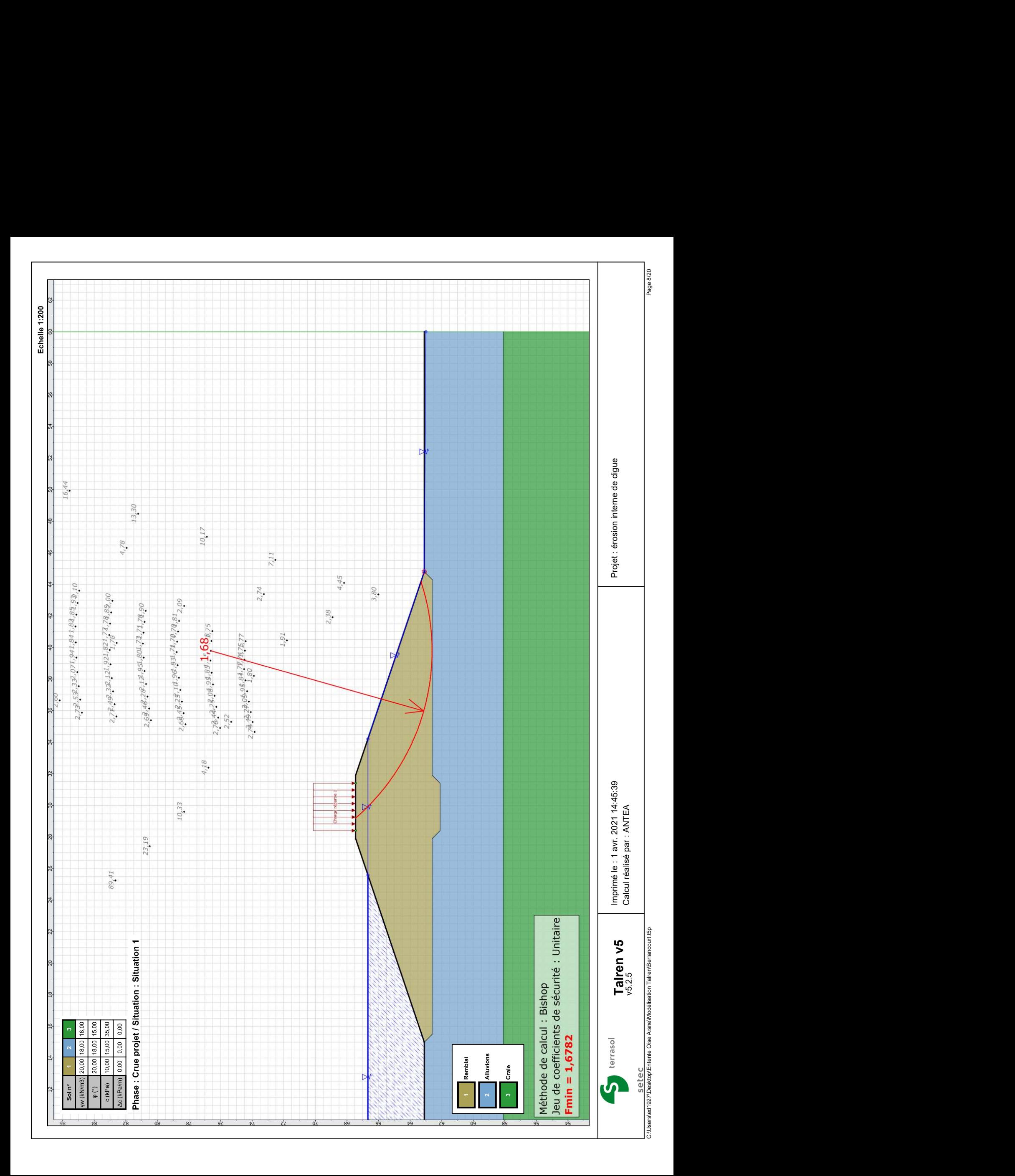

Nom de la phase : Crue de danger

Détermination de l'enveloppe du talus : automatique

#### Segments de la phase

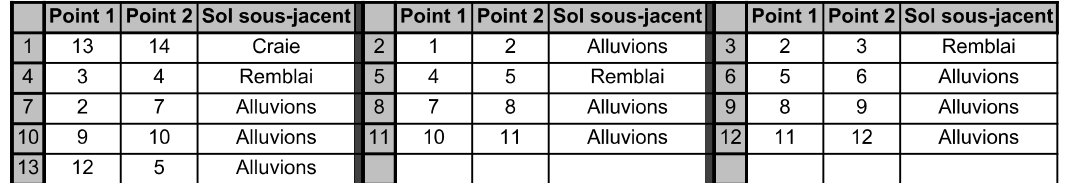

#### Liste des éléments activés

Surcharges réparties : Charge répartie 1

Conditions hydrauliques : Nappe phréatique

### Toit de la nappe

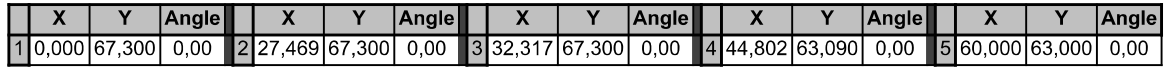

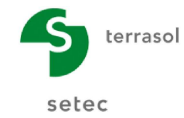

Talren v5 v5.2.5

Imprimé le : 1 avr. 2021 14:45:40 Calcul réalisé par : ANTEA Projet : érosion interne de digue

Nom de la phase : Crue de danger

Nom de la situation : Situation 1

Méthode de calcul : Bishop

Jeu de coefficients de sécurité pour cette situation : Unitaire

#### Détail du jeu de coefficients de sécurité

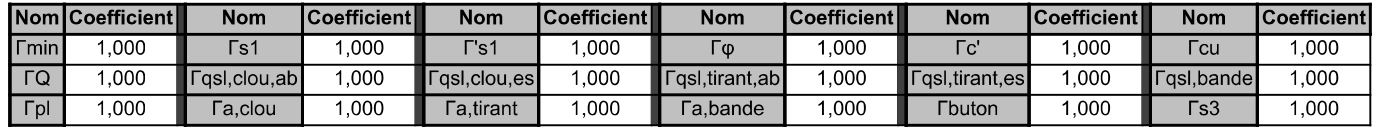

Type de surface de rupture : Circulaire automatique

Nombre de découpages : 10

Incrément sur le rayon : 0,100

Abscisse émergence limite aval : 0,000

Type de recherche : Point de passage imposé

Point de passage imposé : X= 44,800; Y= 63,100

Nombre de tranches : 100

Prise en compte du séisme : Non

Résultats

Coefficient de sécurité minimal : 1,6229

Coordonnées du centre critique et rayon du cercle critique : N°= 1040; X0= 39,79; Y0= 76,62; R= 14,01

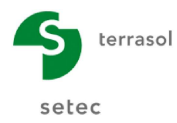

Imprimé le : 1 avr. 2021 14:45:40 Calcul réalisé par : ANTEA Projet : érosion interne de dique

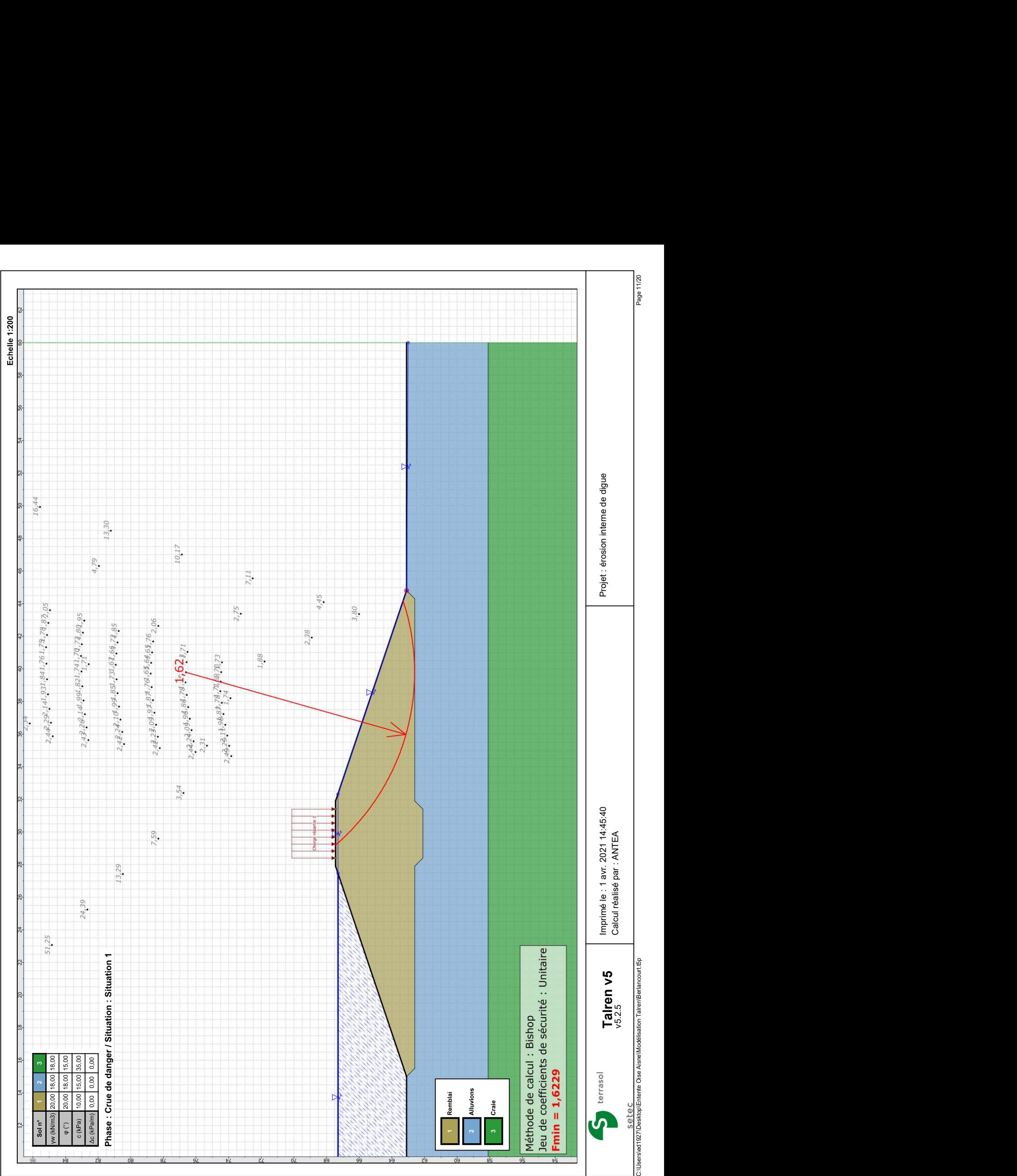

Nom de la phase : Vidange rapide

Détermination de l'enveloppe du talus : automatique

#### Segments de la phase

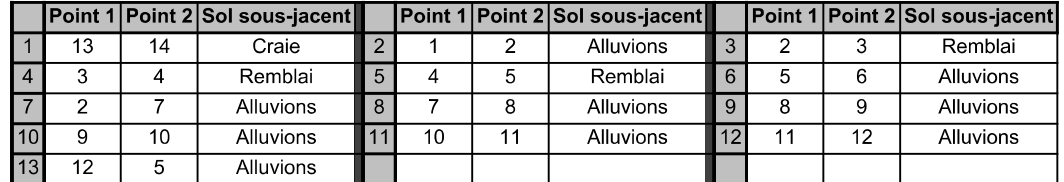

#### Liste des éléments activés

Surcharges réparties : Charge répartie 1

Conditions hydrauliques : Nappe phréatique

### Toit de la nappe

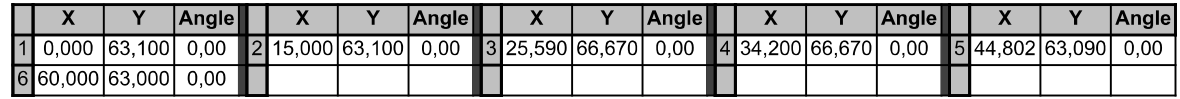

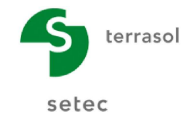

Talren v5 v5.2.5

Imprimé le : 1 avr. 2021 14:45:40 Calcul réalisé par : ANTEA Projet : érosion interne de digue

Nom de la phase : Vidange rapide

Nom de la situation : Situation 1

Méthode de calcul : Bishop

Jeu de coefficients de sécurité pour cette situation : Unitaire

#### Détail du jeu de coefficients de sécurité

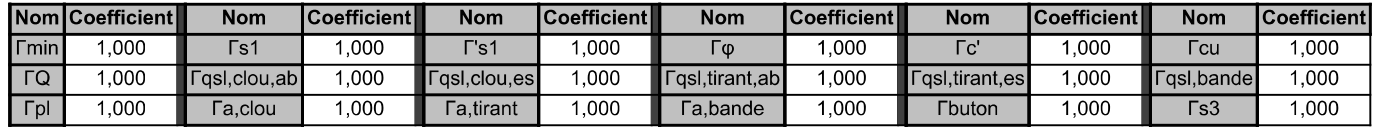

Type de surface de rupture : Circulaire automatique

Nombre de découpages : 10

Incrément sur le rayon : 0,100

Abscisse émergence limite aval : 0,000

Type de recherche : Point de passage imposé

Point de passage imposé : X= 44,800; Y= 63,100

Nombre de tranches : 100

Prise en compte du séisme : Non

Résultats

Coefficient de sécurité minimal : 1,6782

Coordonnées du centre critique et rayon du cercle critique : N°= 1040; X0= 39,79; Y0= 76,62; R= 14,01

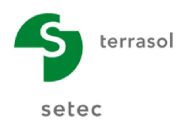

Imprimé le : 1 avr. 2021 14:45:41 Calcul réalisé par : ANTEA Projet : érosion interne de dique

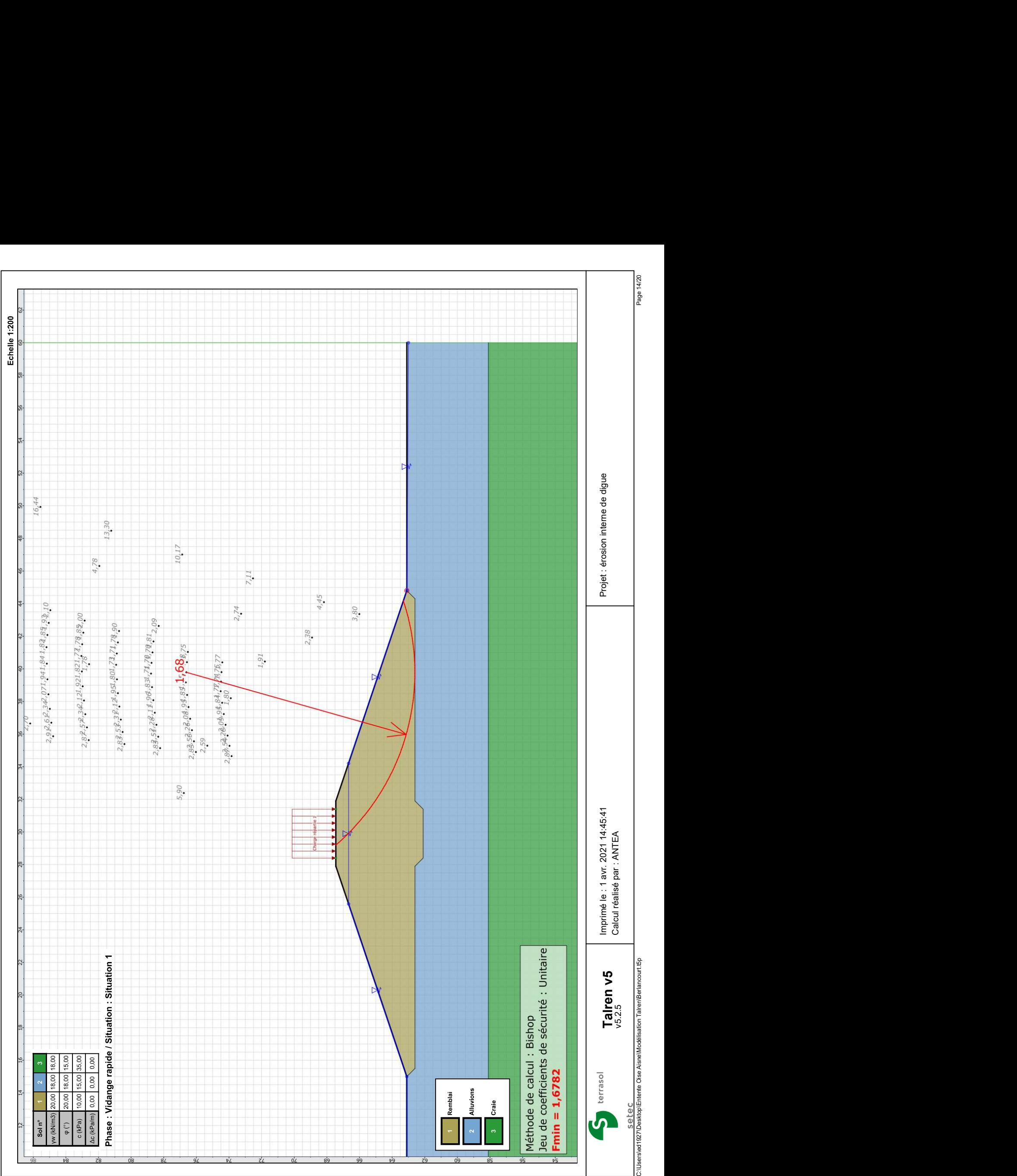

Nom de la phase : Crue projet + séisme

Détermination de l'enveloppe du talus : automatique

#### Segments de la phase

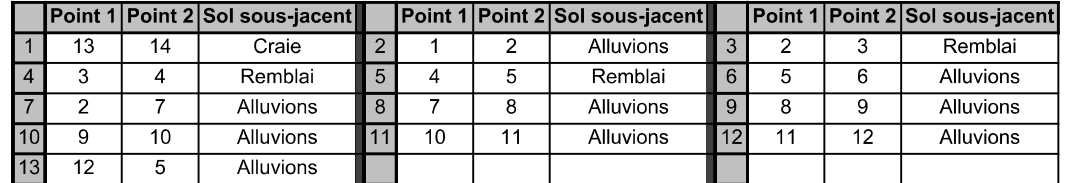

#### Liste des éléments activés

Surcharges réparties : Charge répartie 1

Conditions hydrauliques : Nappe phréatique

### Toit de la nappe

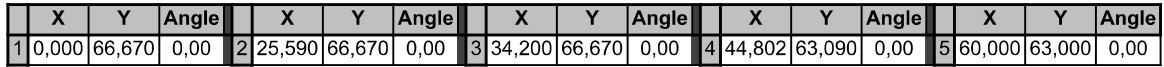

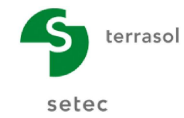

Talren v5 v5.2.5

Imprimé le : 1 avr. 2021 14:45:41 Calcul réalisé par : ANTEA Projet : érosion interne de digue

Nom de la phase : Crue projet + séisme

Nom de la situation : Situation 1

Méthode de calcul : Bishop

Jeu de coefficients de sécurité pour cette situation : Unitaire

#### Détail du jeu de coefficients de sécurité

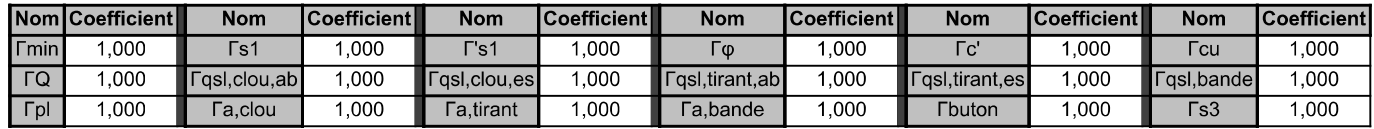

Type de surface de rupture : Circulaire automatique

Nombre de découpages : 10

Incrément sur le rayon : 0,100

Abscisse émergence limite aval : 0,000

Type de recherche : Point de passage imposé

Point de passage imposé : X= 44,800; Y= 63,100

Nombre de tranches : 100

Prise en compte du séisme : Oui

Coefficient ah/g (accélération horizontale) : 0,054

Coefficient av/g (accélération verticale) : -0,054

Résultats

Coefficient de sécurité minimal : 1,4633

Coordonnées du centre critique et rayon du cercle critique : N°= 1040; X0= 39,79; Y0= 76,62; R= 14,01

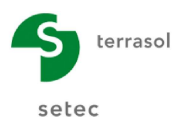

Imprimé le : 1 avr. 2021 14:45:42 Calcul réalisé par : ANTEA Projet : érosion interne de dique

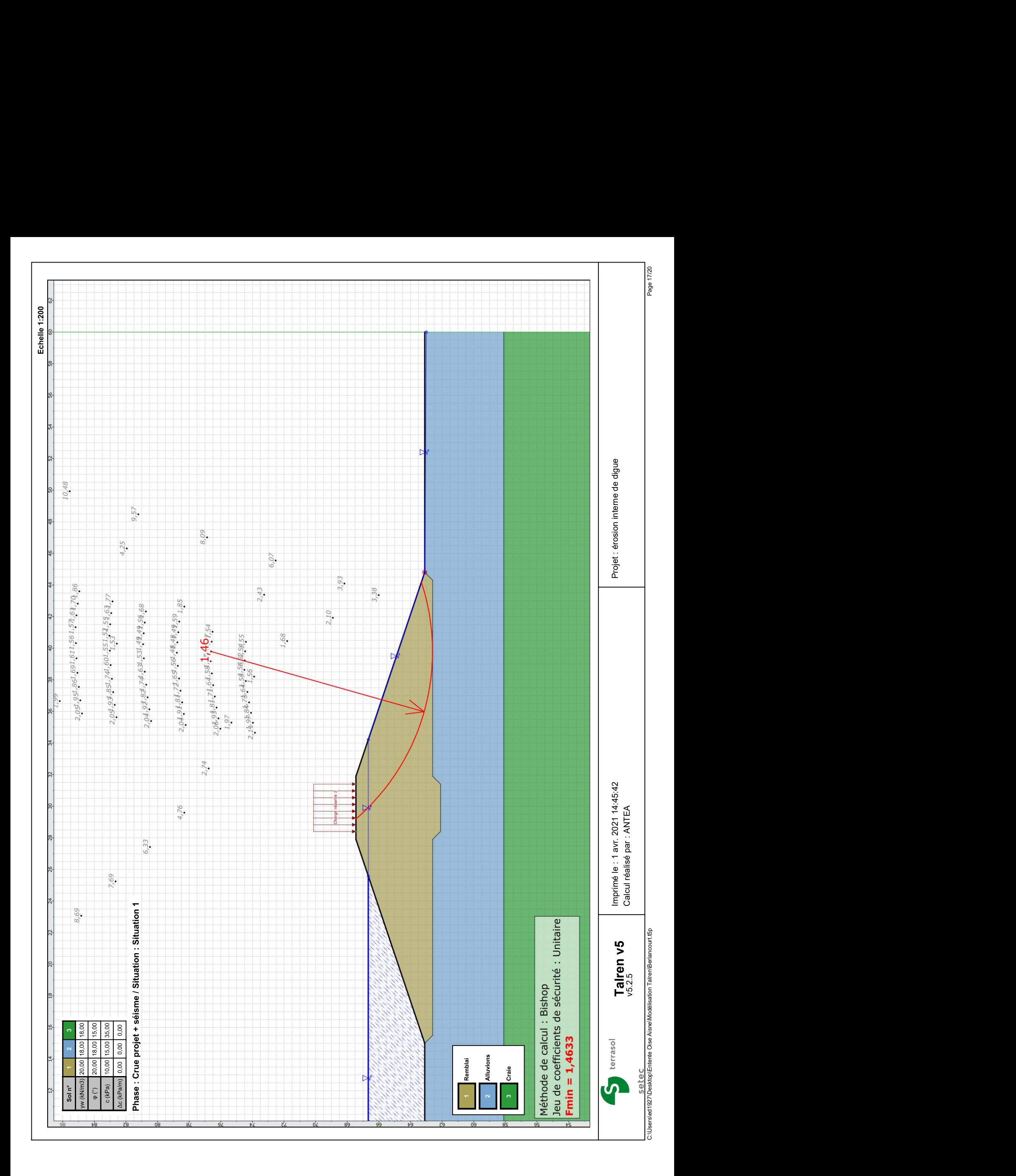

Nom de la phase : Vidange rapide + séisme

Détermination de l'enveloppe du talus : automatique

#### Segments de la phase

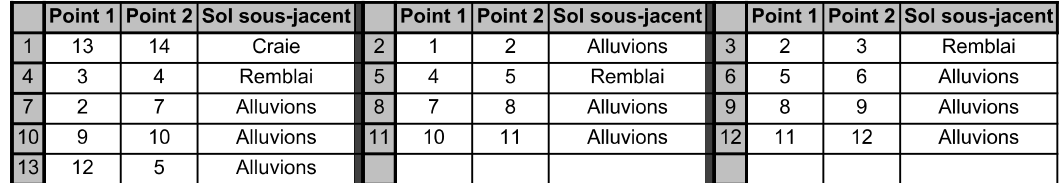

#### Liste des éléments activés

Surcharges réparties : Charge répartie 1

Conditions hydrauliques : Nappe phréatique

### Toit de la nappe

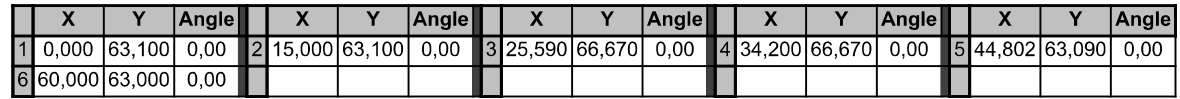

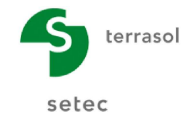

Talren v5 v5.2.5

Imprimé le : 1 avr. 2021 14:45:42 Calcul réalisé par : ANTEA Projet : érosion interne de digue

Nom de la phase : Vidange rapide + séisme

Nom de la situation : Situation 1

Méthode de calcul : Bishop

Jeu de coefficients de sécurité pour cette situation : Unitaire

#### Détail du jeu de coefficients de sécurité

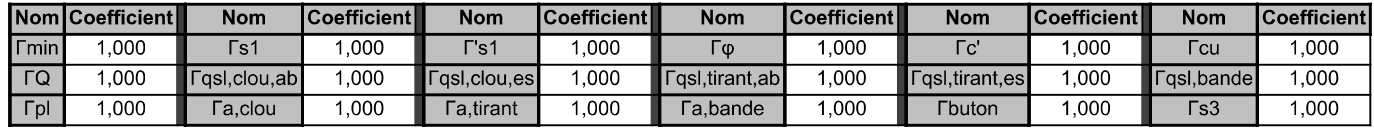

Type de surface de rupture : Circulaire automatique

Nombre de découpages : 10

Incrément sur le rayon : 0,100

Abscisse émergence limite aval : 0,000

Type de recherche : Point de passage imposé

Point de passage imposé : X= 44,800; Y= 63,100

Nombre de tranches : 100

Prise en compte du séisme : Oui

Coefficient ah/g (accélération horizontale) : 0,054

Coefficient av/g (accélération verticale) : -0,054

Résultats

Coefficient de sécurité minimal : 1,4633

Coordonnées du centre critique et rayon du cercle critique : N°= 1040; X0= 39,79; Y0= 76,62; R= 14,01

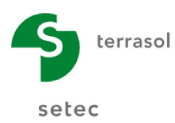

Imprimé le : 1 avr. 2021 14:45:43 Calcul réalisé par : ANTEA Projet : érosion interne de dique

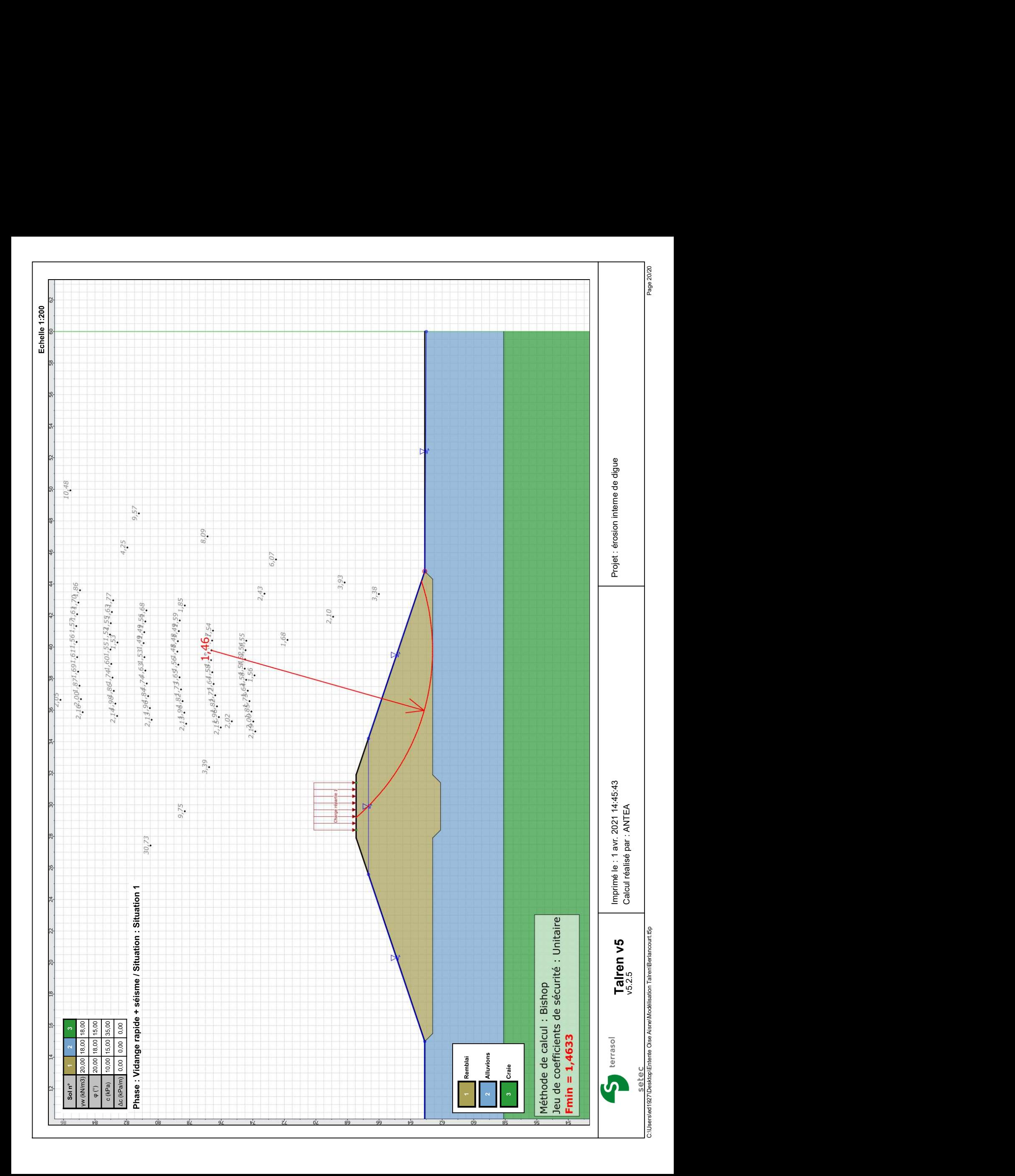